This handout continues an example that was started in the previous handout.

## 1 Playing multiple games

We would like to enhance our game so that once a single game is finished, we prompt the user to play to see if he/she wants to play again. Below are two possible ways to add the "play again" feature to our program. Both examples play a game that is even simpler than mastermind: it's a "guess a number" game where the computer selects 13 as the secret number and the user has three chances to guess the secret number.

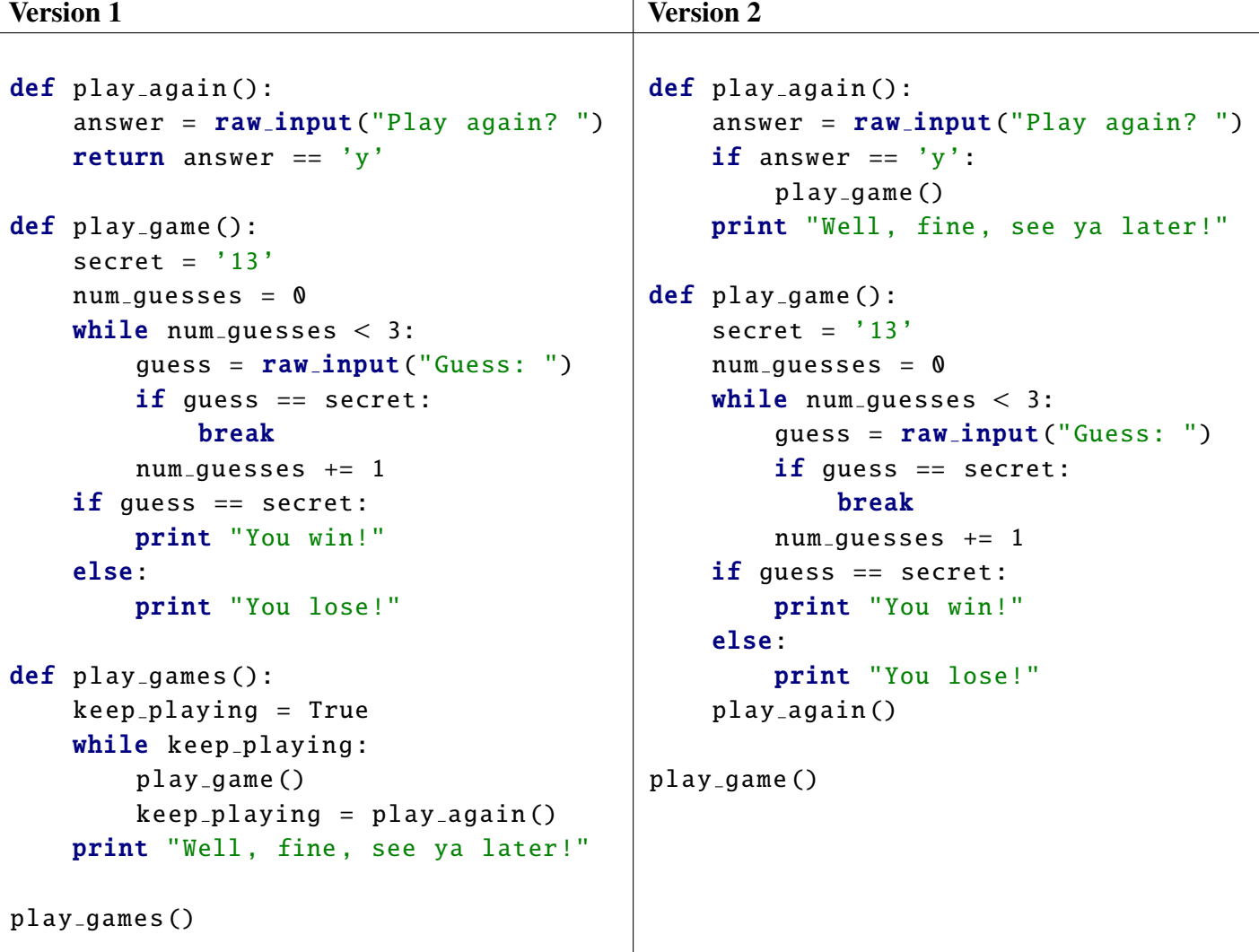

Which version has a better program design? The answer is on the back of this handout, but don't peek!

Version 1 is better than Version 2. The main reason is because the functions have a *hierarchical structure*, as shown in this diagram. Each box is a function and there is an arrow from box A to box B if function A calls function B.

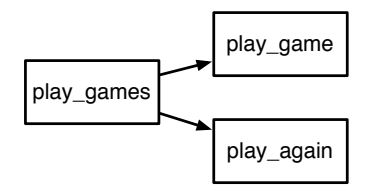

In contrast, Version 2 is non-hierarchical:

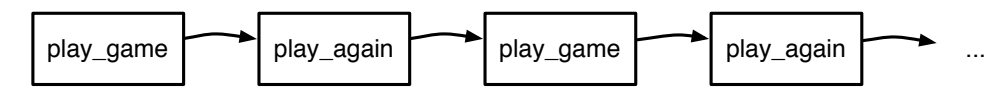

With Version 2, python never "leaves" the first game. In fact, if you play 4 games and then decide to stop, you will see that Well, fine, see ya later! is printed four times!

Furthermore, in Version 2, the play\_game function not SOFA because it does more than one thing: it not only plays a single game, but it actually initiates the process of playing multiple games.

## 2 Exercises

Solutions are presented in class and also included in the moodle version of this handout. All of these questions are in the context of the game of mastermind.

- 1. Write a function count exact that takes in a guess and a secret code and counts the number of exact matches (correct color, correct place) – in other words, red pins.
- 2. Write a function count inexact that takes in a guess and a secret code and counts the number of inexact matches (correct color, incorrect place) – in other words, white pins. Avoid double counting exact matches!
- 3. Write a function is valid that takes in a guess, which is a string, and returns True if the guess is valid and False otherwise. A guess is valid if it contains 4 characters consisting only of the letters R, G, B, Y, P, and O.
- 4. Write a function prompt user that repeatedly prompts the user for a guess until they enter a valid guess. This function should call is valid. This function should not take any parameters and it should return a string, corresponding to a valid user guess.
- 5. Write a function generate code that randomly generates a secret code. The secret code should be exactly four characters randomly selected (with replacement) from letters R, G, B, Y, P, and O. Hint: import the random module use random. randint  $(0, 5)$  to randomly generate a number between 0 and 5 (inclusive) and use this random number to index into the string 'RGBYPO'.
- 6. Put all of these pieces together into a play game function that plays a single game of mastermind. Then write a program that prompts the user to play mastermind and then re-prompts them to play again after the game ends.